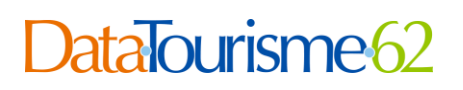

## **Onglet Export**

Cet onglet permet de télécharger une partie (le résultat de votre recherche) ou l'ensemble d'un jeu de données sous différents formats standard :

Formats de fichiers plats :

- CSV
- JSON
- EXCEL

Formats de fichiers géographiques :

- GEOJSON
- SHAPEFILE
- KML

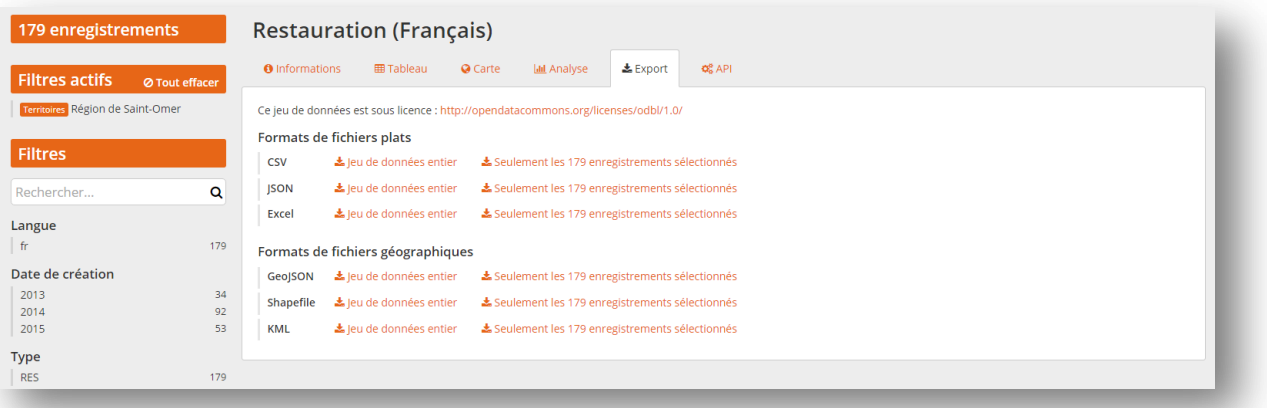

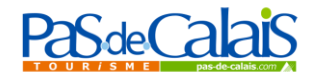

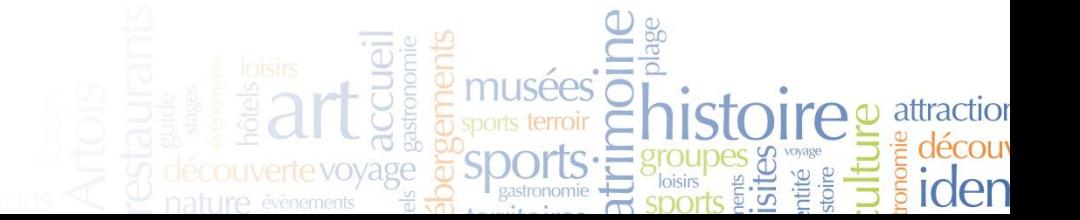